- 13 ISBN 9787810775212
- 10 ISBN 7810775219

出版时间:2004-8-1

页数:224

版权说明:本站所提供下载的PDF图书仅提供预览和简介以及在线试读,请支持正版图书。

## www.tushu000.com

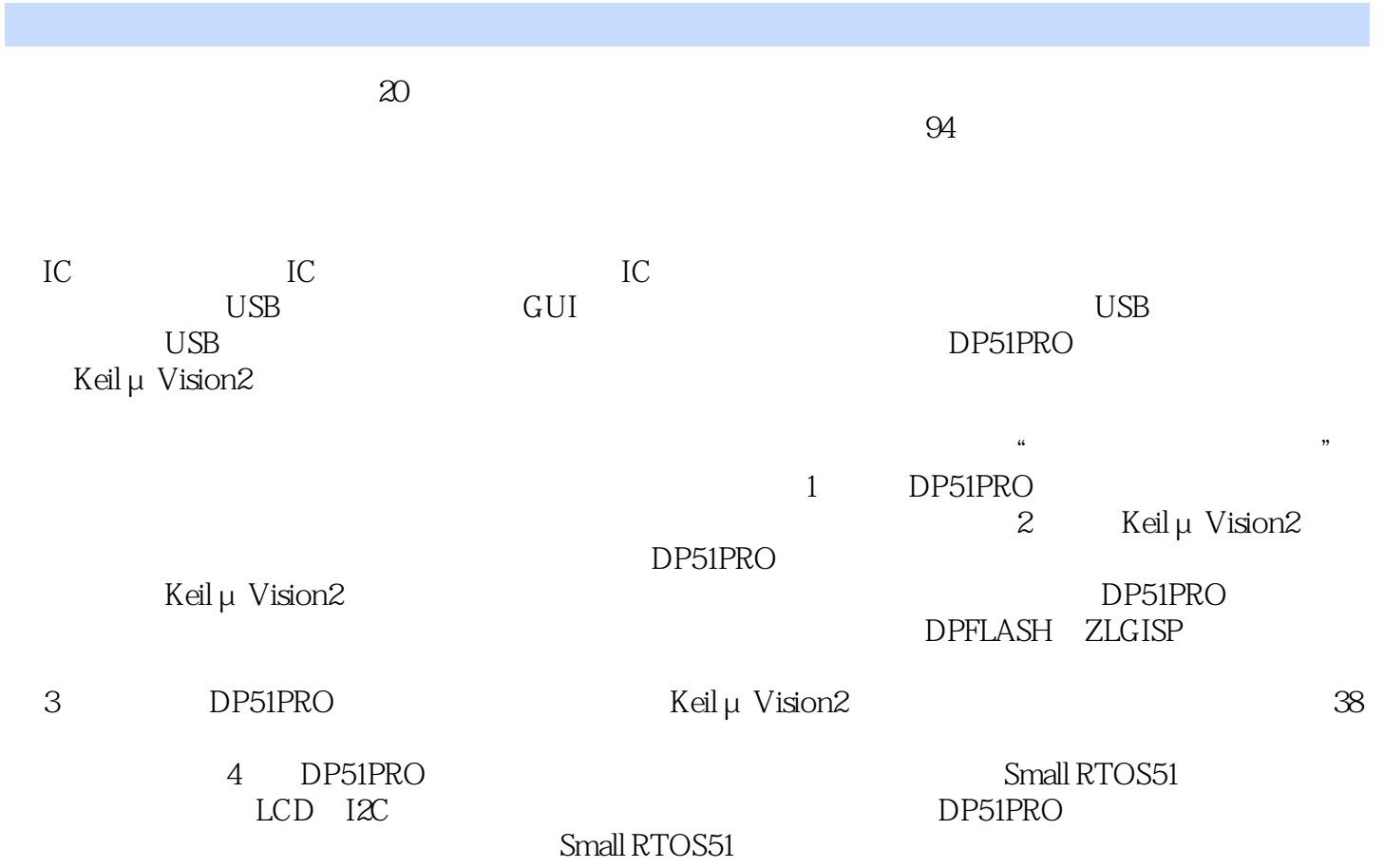

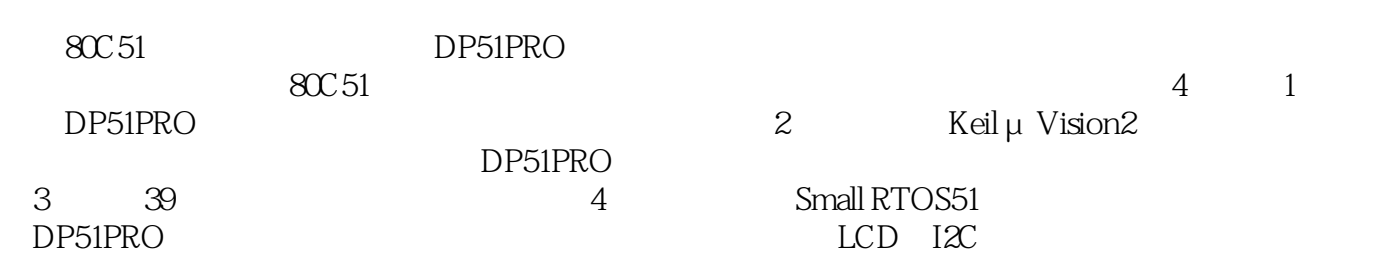

DP-51PRO DP-51PRO DP-51PRO SMALL RTOS51 本站所提供下载的PDF图书仅提供预览和简介,请支持正版图书。

:www.tushu000.com